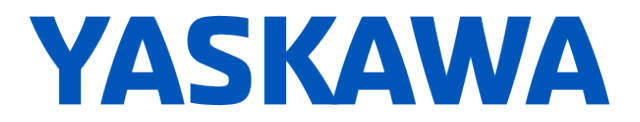

# **Release Notes for SigmaLogicTM Software Package**

# **Release Date 02/10/2022**

Yaskawa America, Inc.

# **LogicWorks Configuration Utility 2.4.2.2**

### **1. New Features**

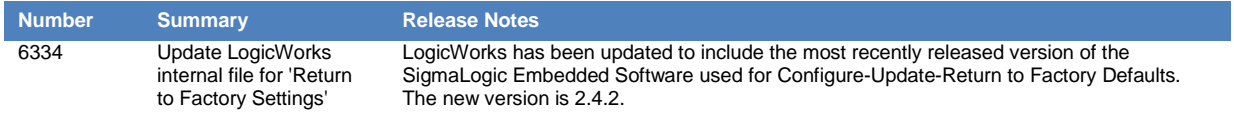

## **2. Bug Fixes**

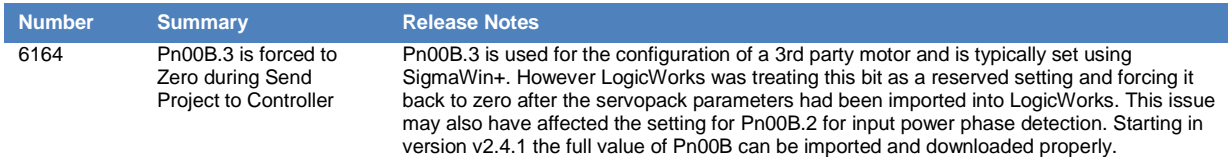

#### **3. Known Issues**

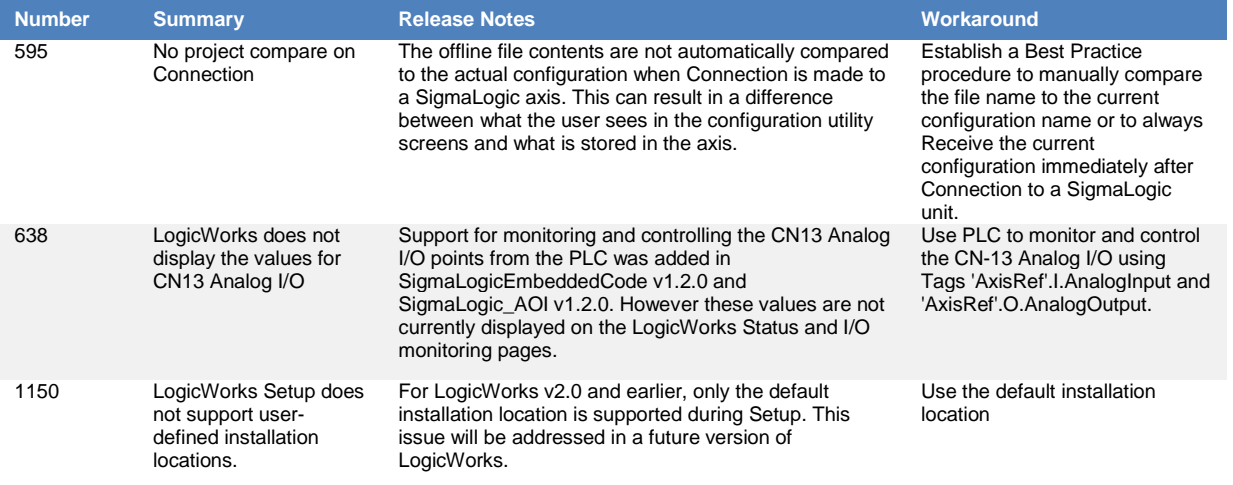

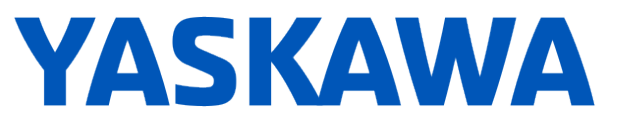

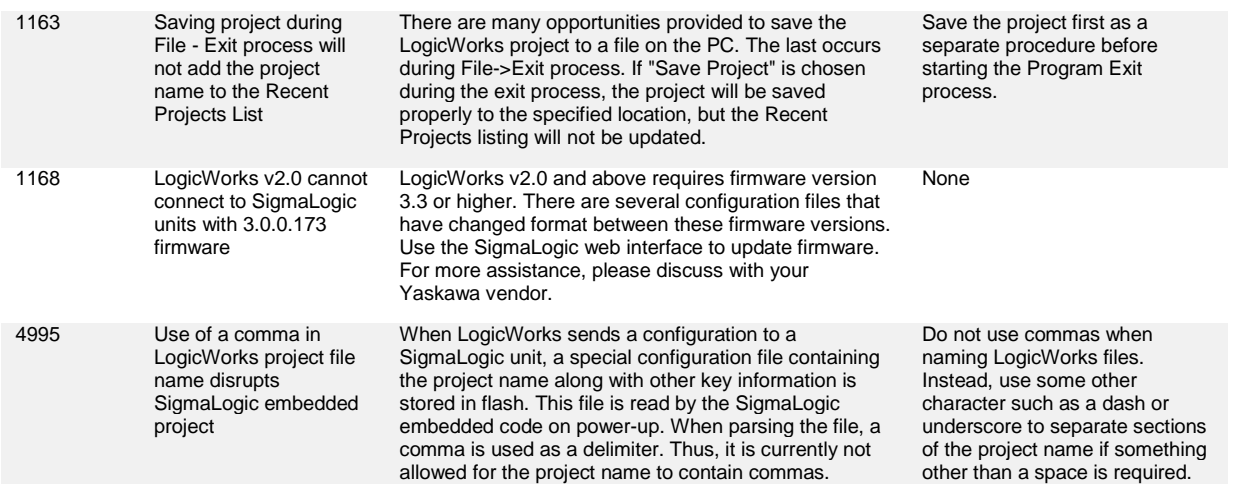

# **YASKAWA**

# **SigmaLogic Embedded Software v2.4.2.8**

## **1. New Features**

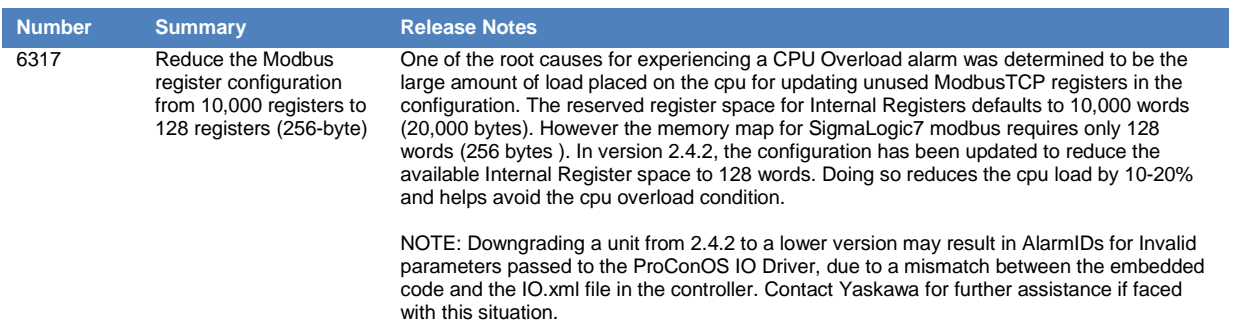

# **2. Bug Fixes**

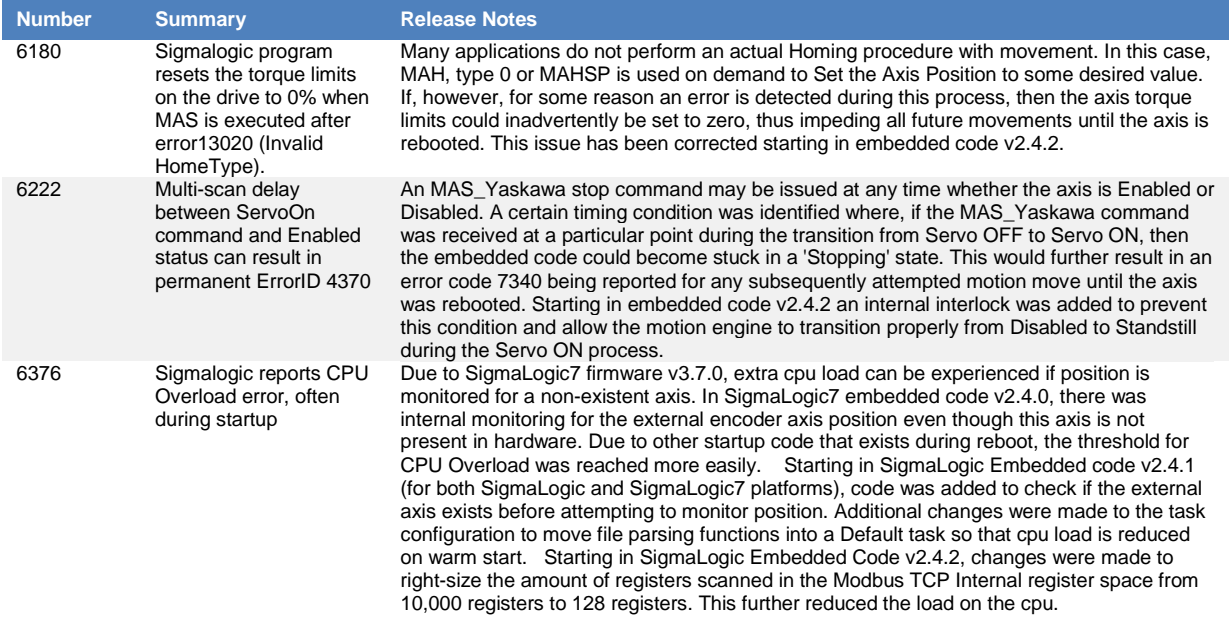

## **3. Known Issues**

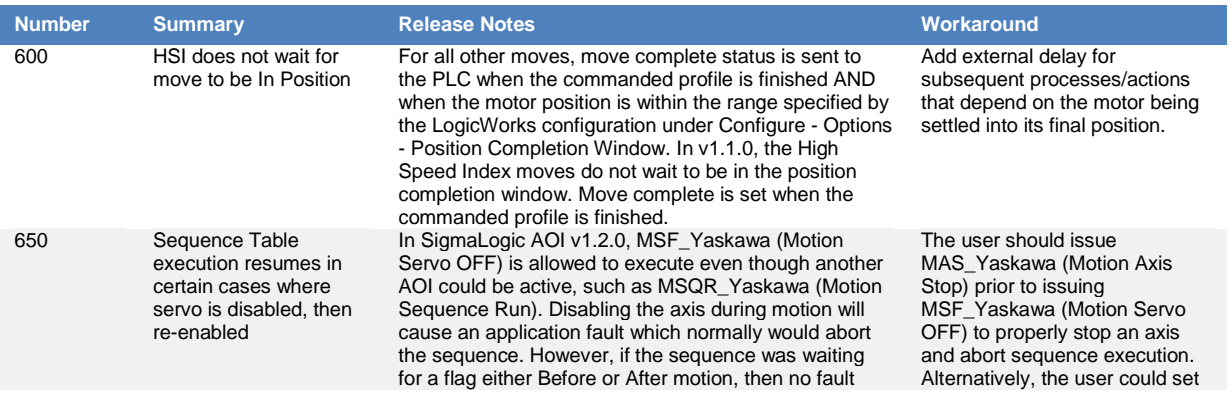

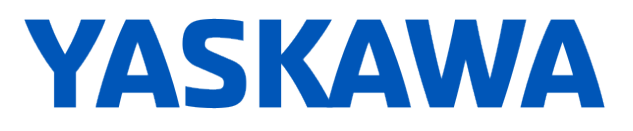

would be generated and the sequence table would still be executing even though the servo would not be capable of motion.

the Cancel input on MSQR\_Yaskawa. Canceling the sequence will also stop motion.

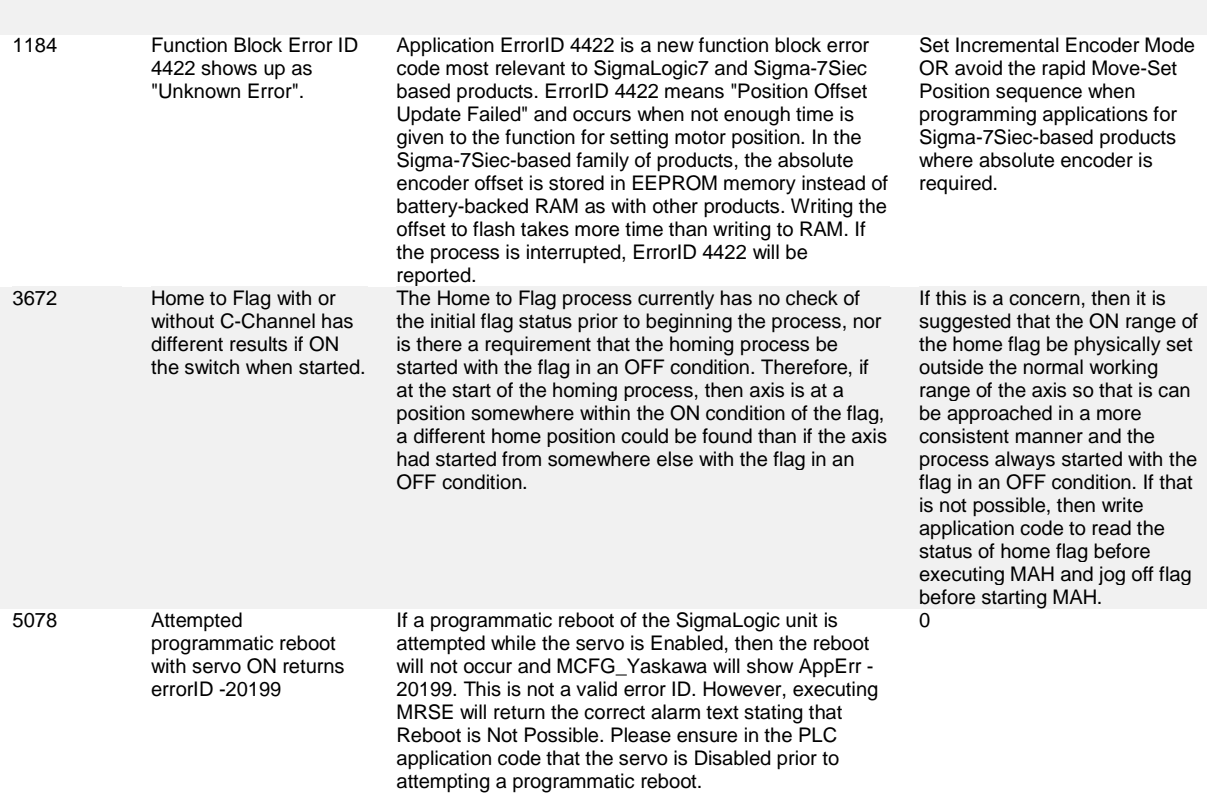

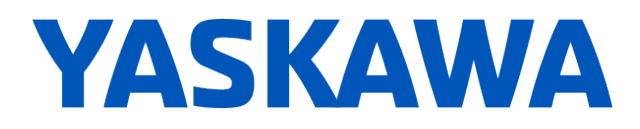

the AOI\_Active and MotionIdle outputs of the MCFG\_Yaskawa

AOI.

# **SigmaLogic AOI v2.4.1 for RSLogix 5000**

### **1. New Features**

None

## **2. Bug Fixes**

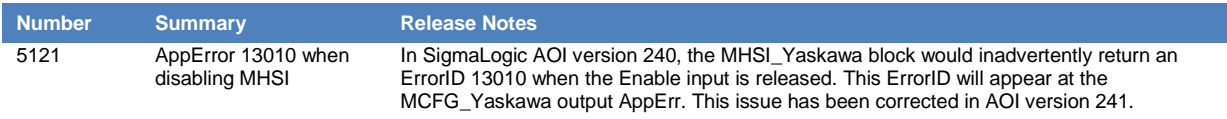

#### **3. Known Issues**

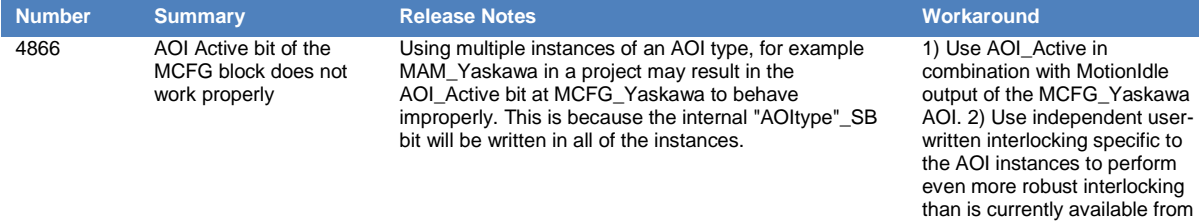